SUCE

## **UNIVERSITY OF CENTRAL FLORIDA FACILITIES OPERATIONS STANDARD OPERATING PROCEDURE**

**Last Modified: 10/13/2017**

**Subject: Key System KMSAR University Key Procedures** | Approved: Duane Siemen 10/02/17

PROCEDURE: KMSAR procedures

INTENDED AUDIENCE: All University Department KMSARs

PURPOSE: **To provide the process the KMSARs are to follow.**

- 1. Definitions:
	- a. Building Master Key: A key that allows entry or the ability to lock any lockset in a specific university building
	- b. Building Sub-Master Key: A key that allows entry or the ability to lock any lockset in a suite within specific university building
	- c. Departmental Lock Box: A device used to secure departmental keys
	- d. Electrical or Mechanical Room Key: A key that allows entry or the ability to lock any electrical or mechanical room in any university building
	- e. Great Grand Master (GGM) Key: A key that allows entry or the ability to lock any lockset in the university's key system
	- f. Housekeeping Closet Key: A key that allows entry or the ability to lock any janitorial room in any university building
	- g. Key Manager Security Access Representative (KMSAR): An A&P or USPS employee who manages the key request process and maintains key records for his or her department or area. KMSARs are appointed by a dean, director, or chair, in writing, to Facilities and Safety's Work Control Center.
	- h. Room (space) Key: A key that allows entry or the ability to lock a specific room within a university building
	- i. University Key: A piece of shaped metal that is inserted into a lock to open or close the locking system
	- j. University Key System: A proprietary mortise and lock system or electronic locking device owned by the University of Central Florida

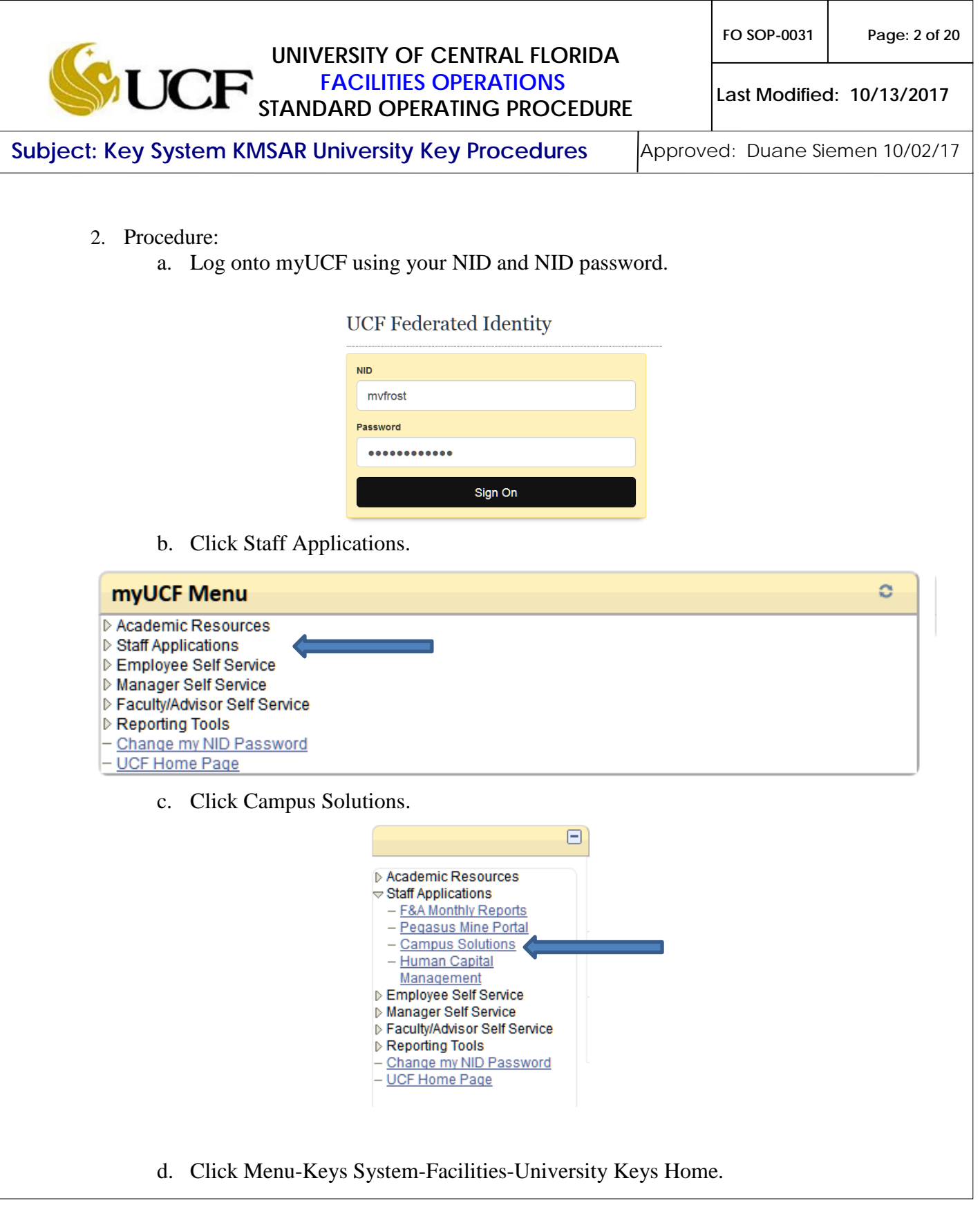

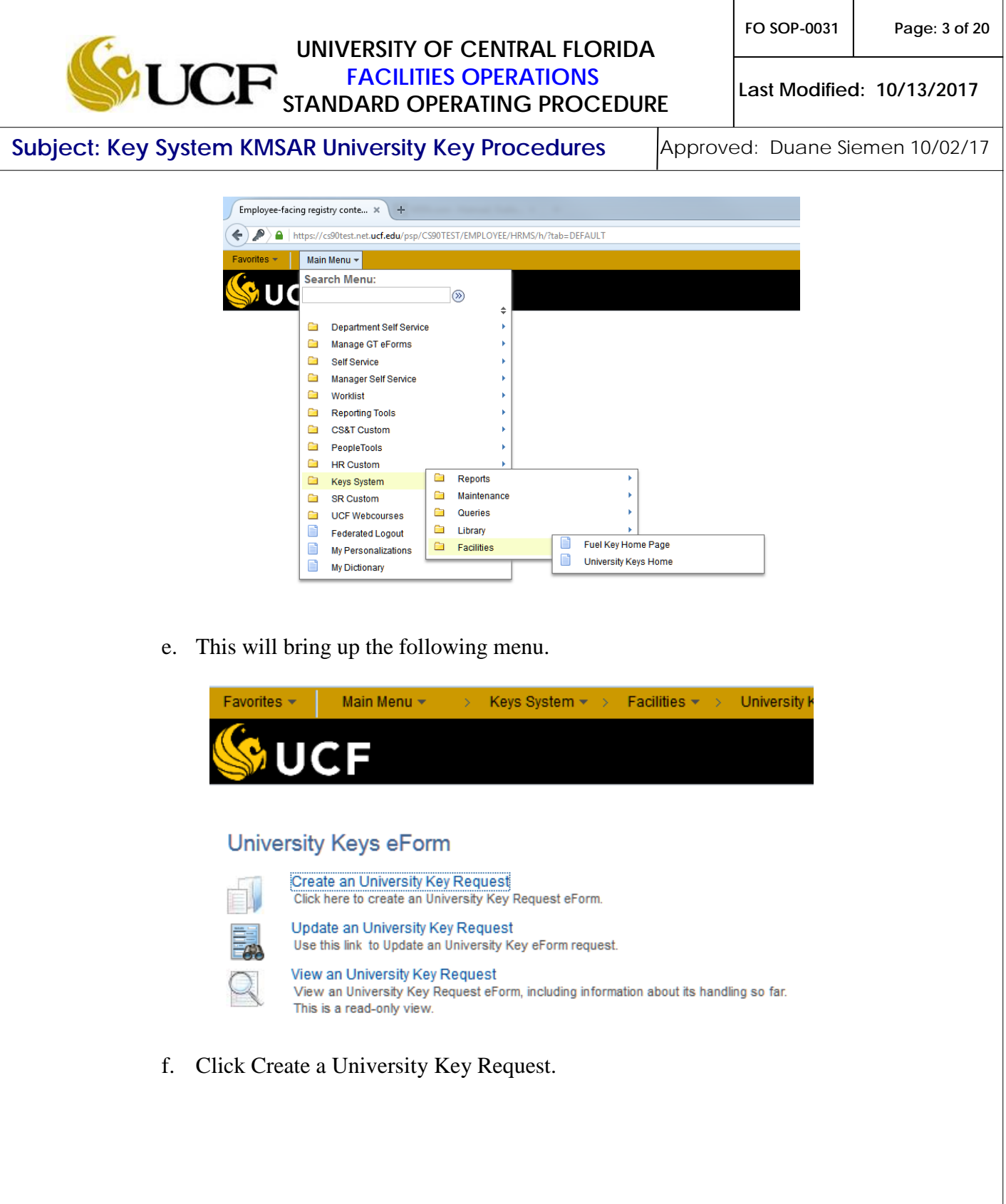

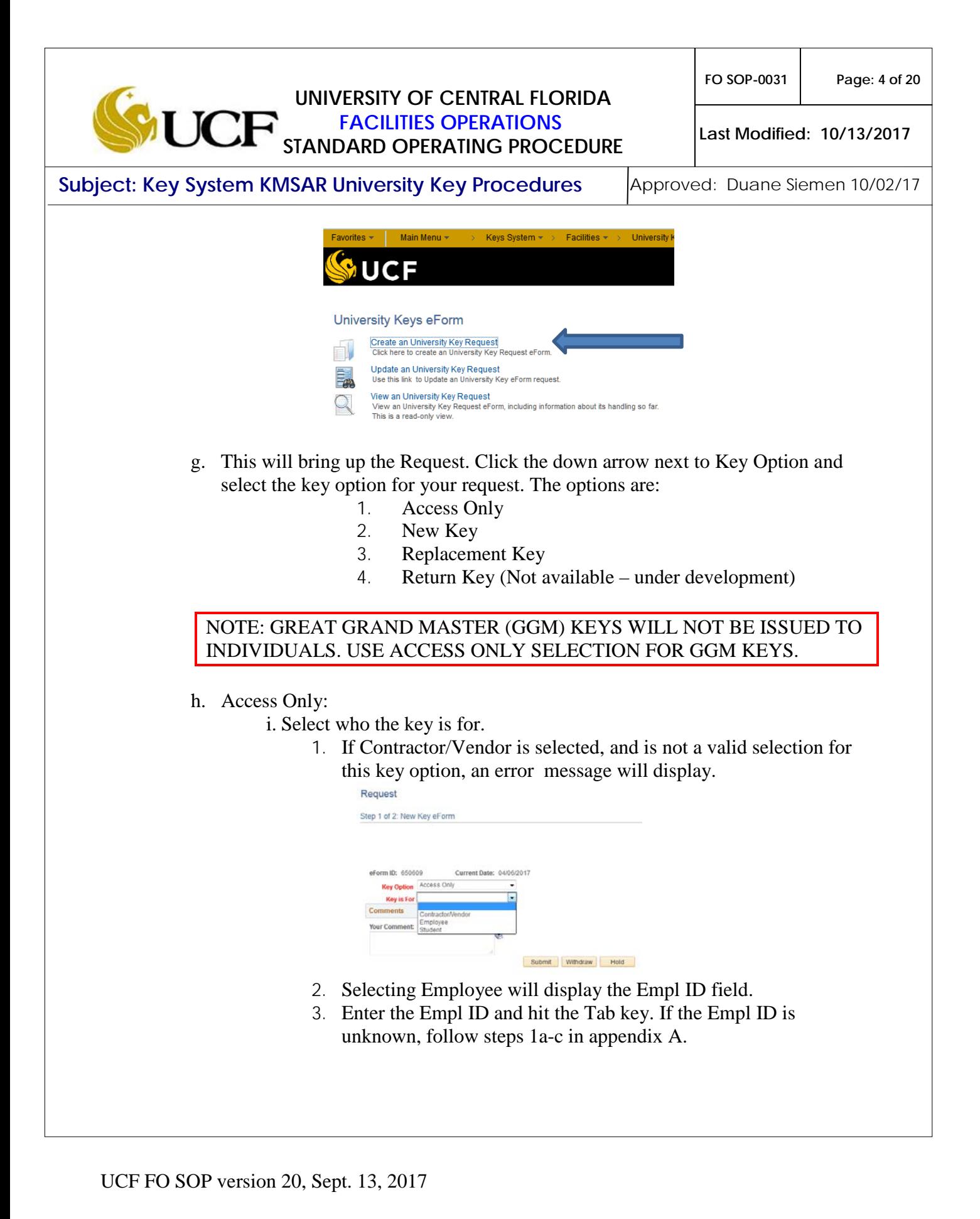

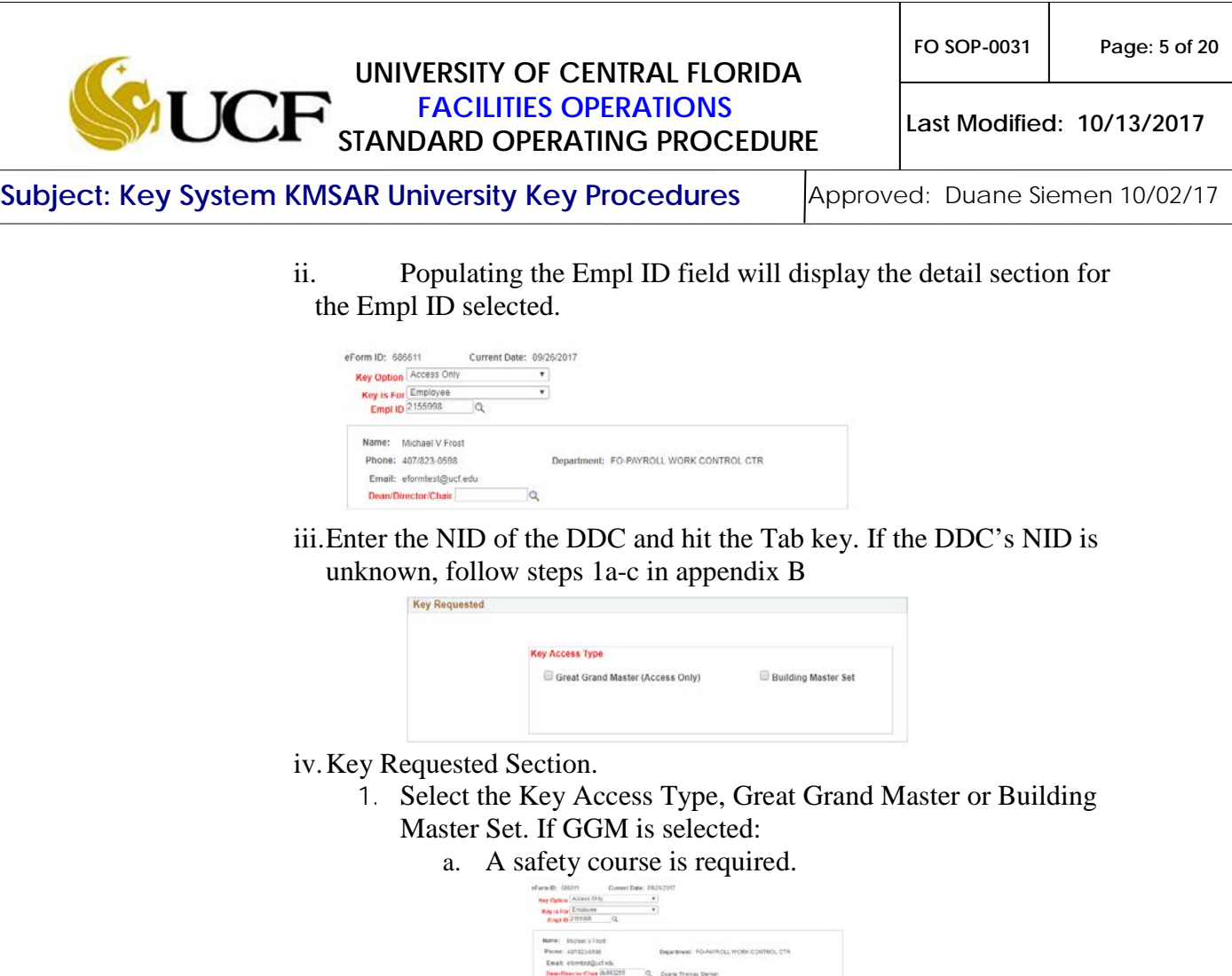

- b. Verify that the recipient has satisfied the appropriate requirement and check the box next to "Safety Course Completed".
- c. A GGM requires two attachments:
	- Justification Letter: A letter or memo from the recipient's supervisor stating why they need access to a GGM key. This should be addressed to the AVP, Administration and Finance (Facilities & Safety).
	- Verification of completion of safety course OR completed safety form: A copy of the course sign in or a course completion form; OR signed safety form.
- d. To attach files, follow steps 1a-c in appendix C

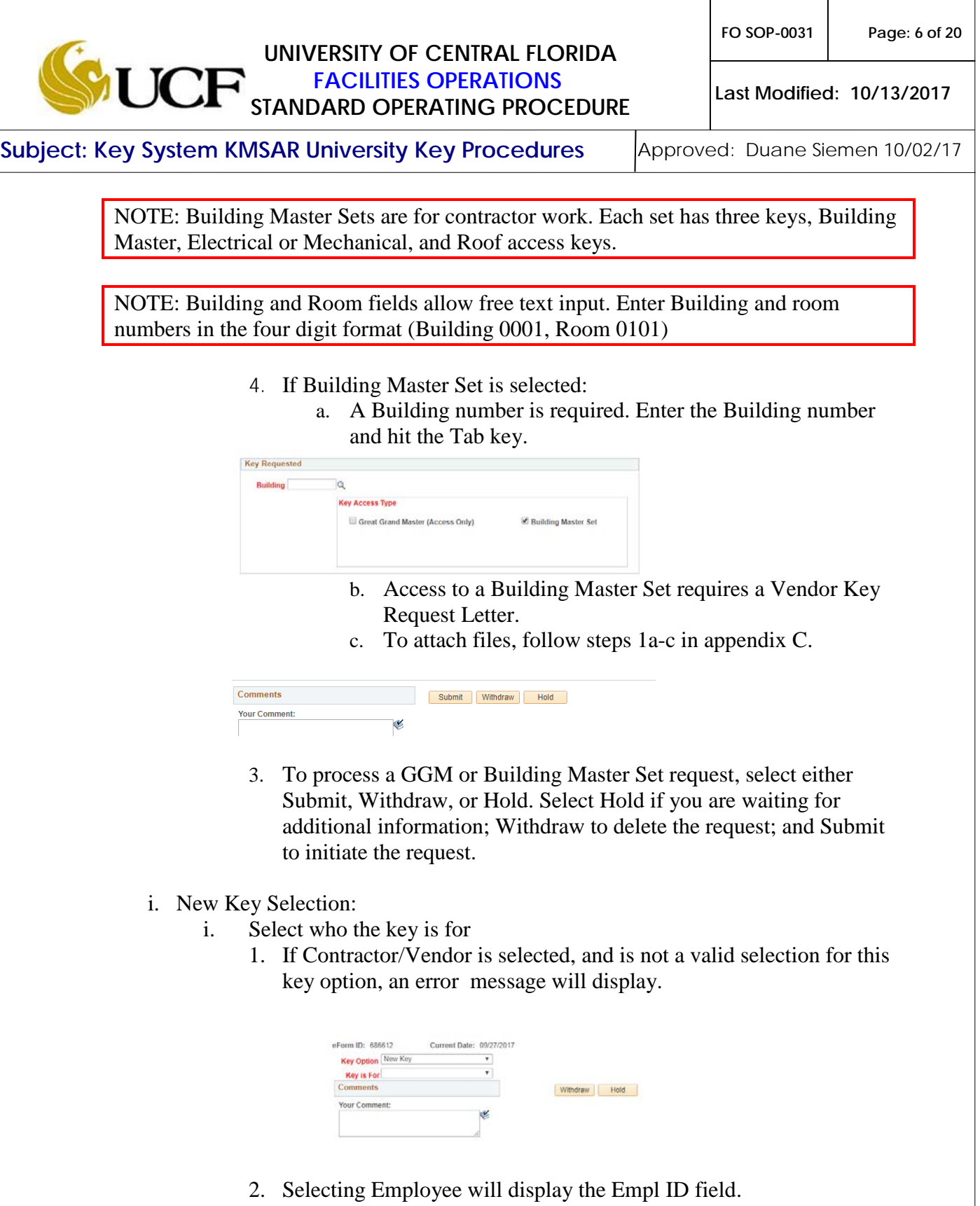

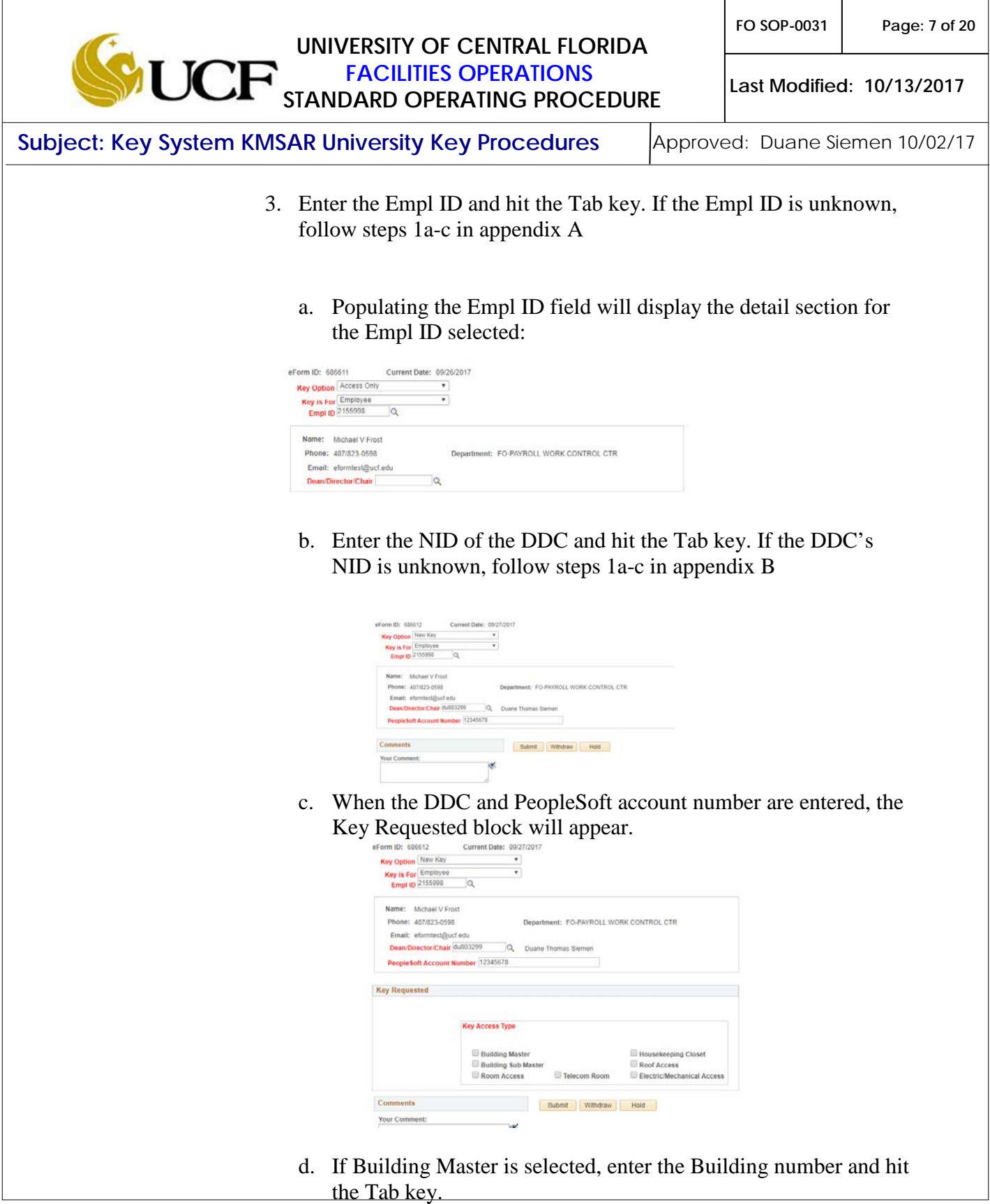

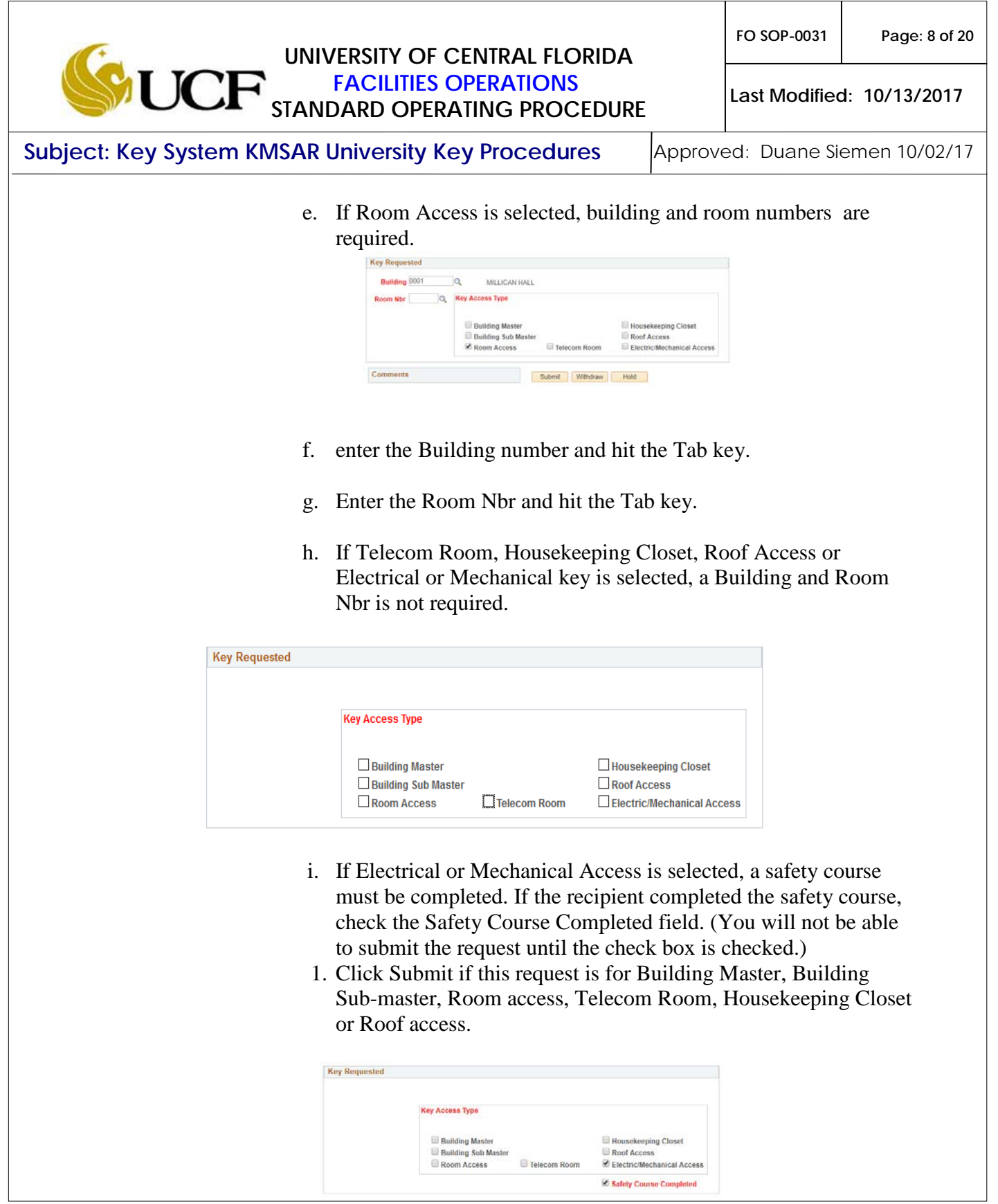

**FO SOP-0031 Page: 9 of 20**

**UNIVERSITY OF CENTRAL FLORIDA FACILITIES OPERATIONS STANDARD OPERATING PROCEDURE**

**Last Modified: 10/13/2017**

**Subject: Key System KMSAR University Key Procedures** | Approved: Duane Siemen 10/02/17

- 2. A Justification Letter and Safety Course Certification attachments must be attached:
	- Justification Letter: A letter or memo from the recipient's supervisor stating why they need an Electrical or Mechanical room key. This should be addressed to the Director, Facilities Operations.
	- Verification of completion of safety course OR completed safety form: A copy of the course sign in or a course completion form; OR signed safety form.
- 3. To attach files, follow steps 1a-c in appendix C.

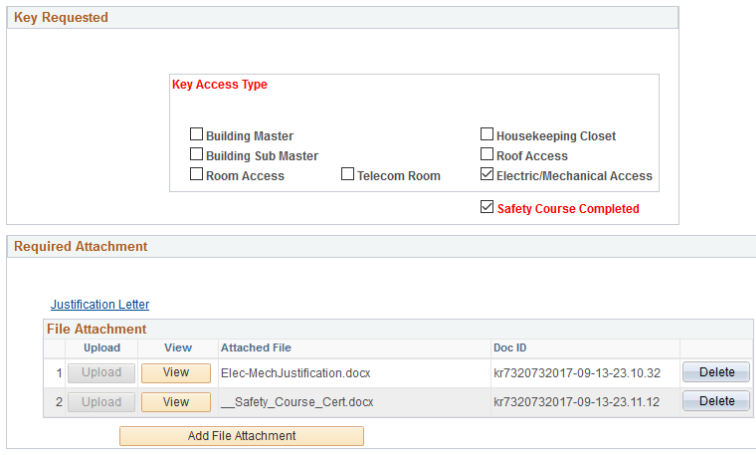

- 4. Click Submit.
- j. Replacement Key.
	- i. The Replacement Type field will display.

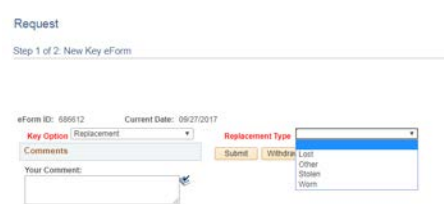

- 1. Click the down arrow in the Replacement Type field. This will bring up four choices: Lost, Other, Stolen, Worn.
- 2. If Worn Key is selected the Key Returned check box will be displayed. (See Note<sup> $1, 2$ </sup> below.)

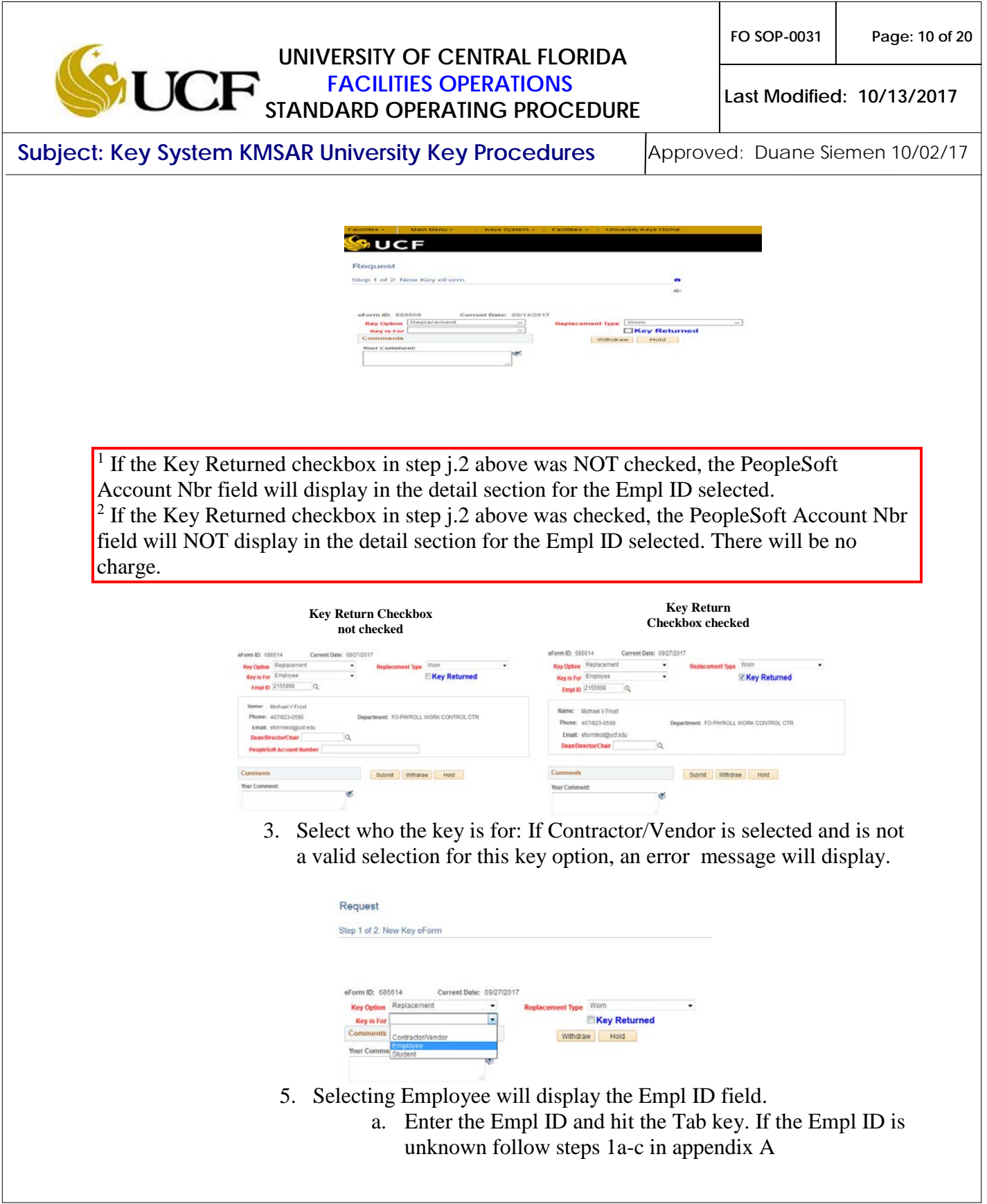

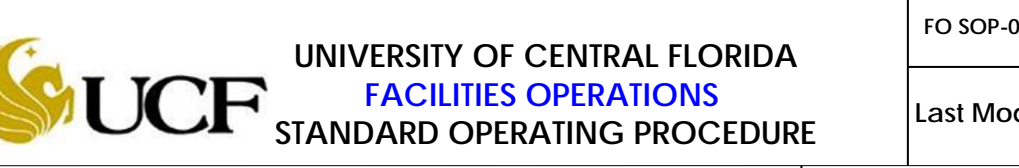

**Last Modified: 10/13/2017**

**Subject: Key System KMSAR University Key Procedures** | Approved: Duane Siemen 10/02/17

6. Populating the Empl ID field will display the detail section for the Empl ID selected.

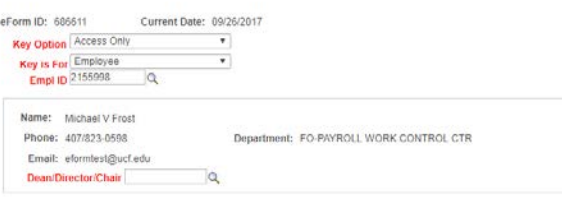

- 7. Fill in the Dean/Director/Chair. If the DDC is not known, follow steps 1a-c in Appendix B.
- 8. Fill in the People Soft account number if the key returned checkbox is not checked.
- 9. Select either Submit, Withdraw or Hold. Select Hold if you need more information; Withdraw to delete the request; and Submit to initiate the request.

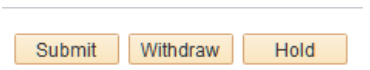

- ii. Replacement type of Lost or Stolen:
	- 1. A police report is required for lost or stolen GGMs, Building Master, TeleCom, Roof Access, and Electrical or Mechanical Room keys.
	- 2. Enter in the Police Report number and click Enter.

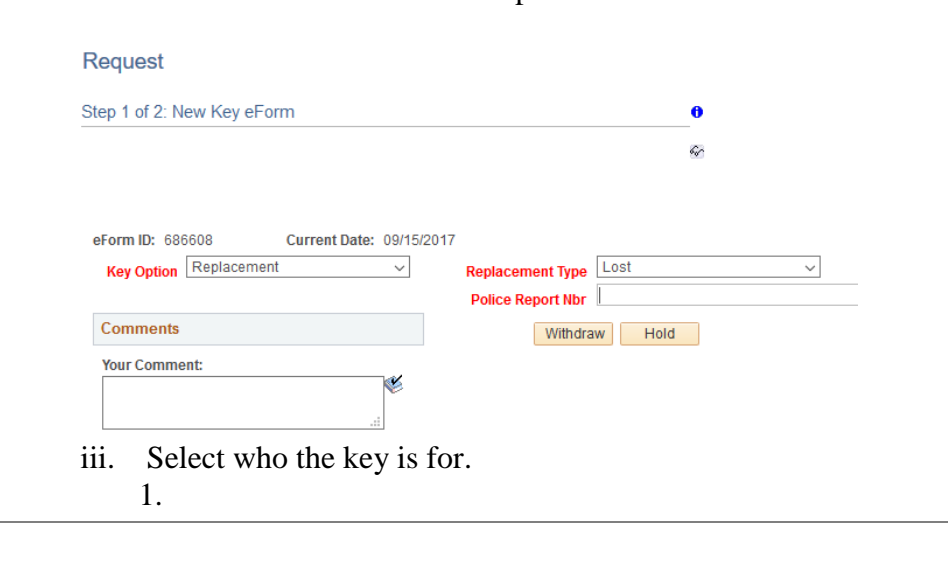

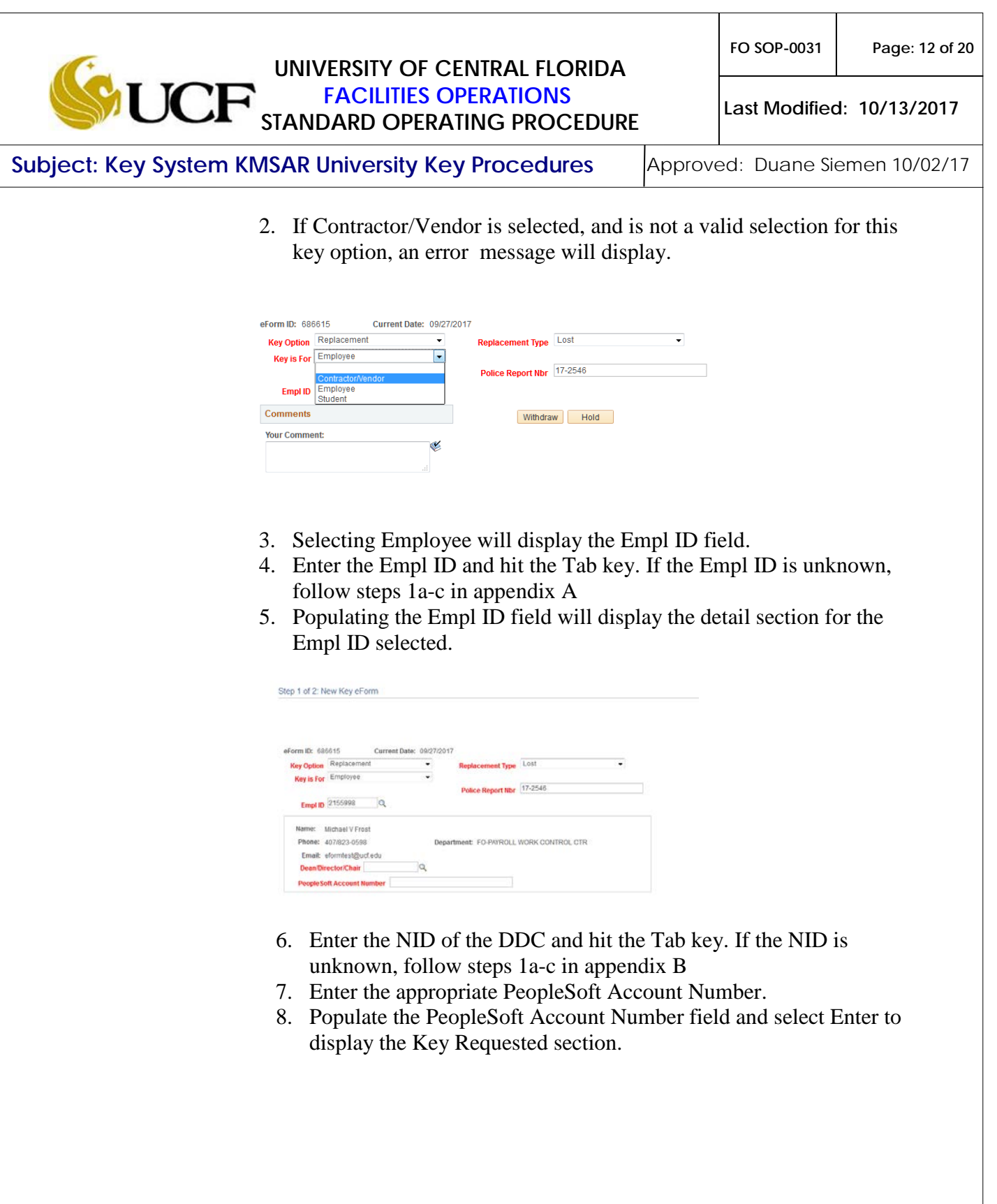

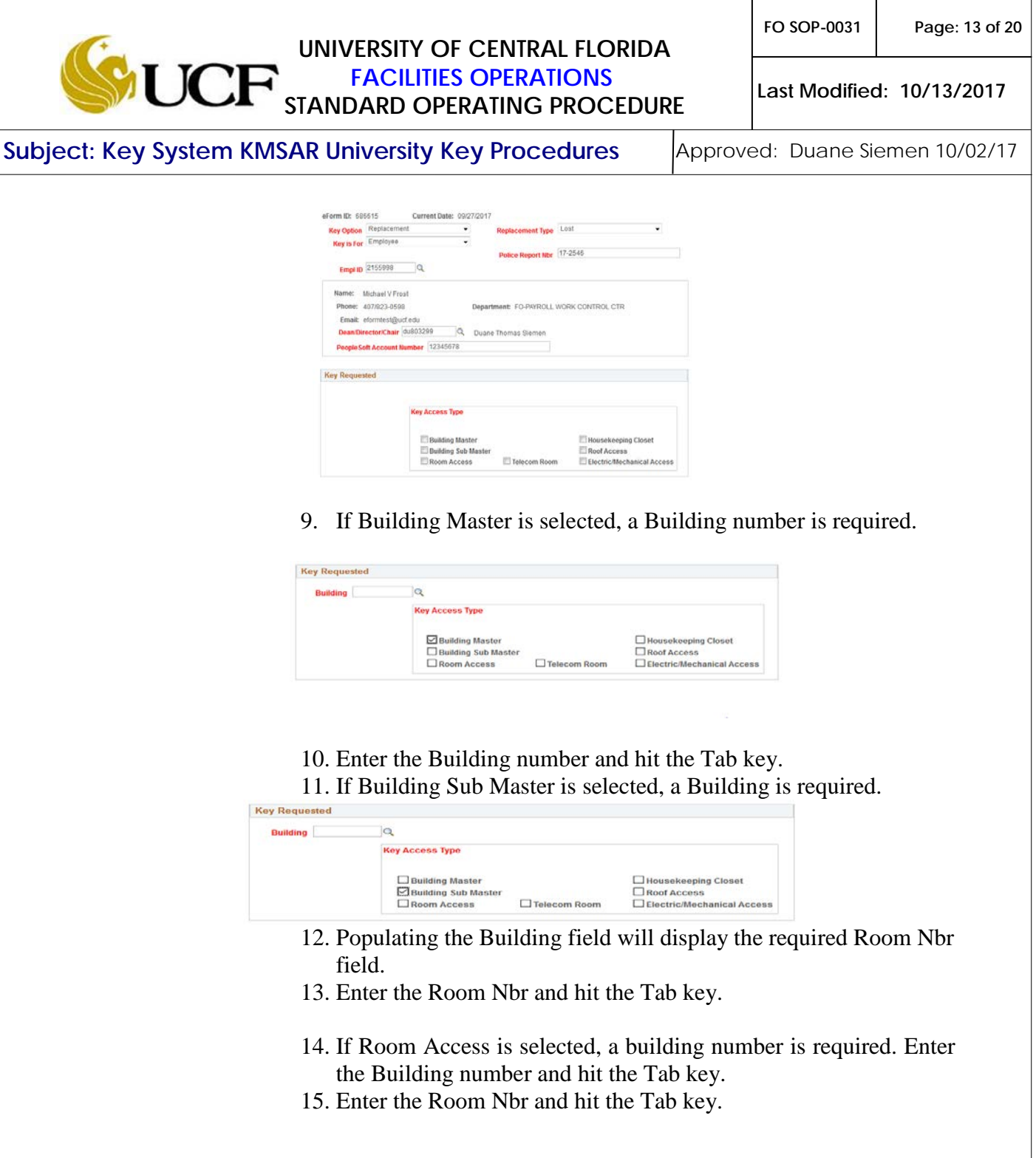

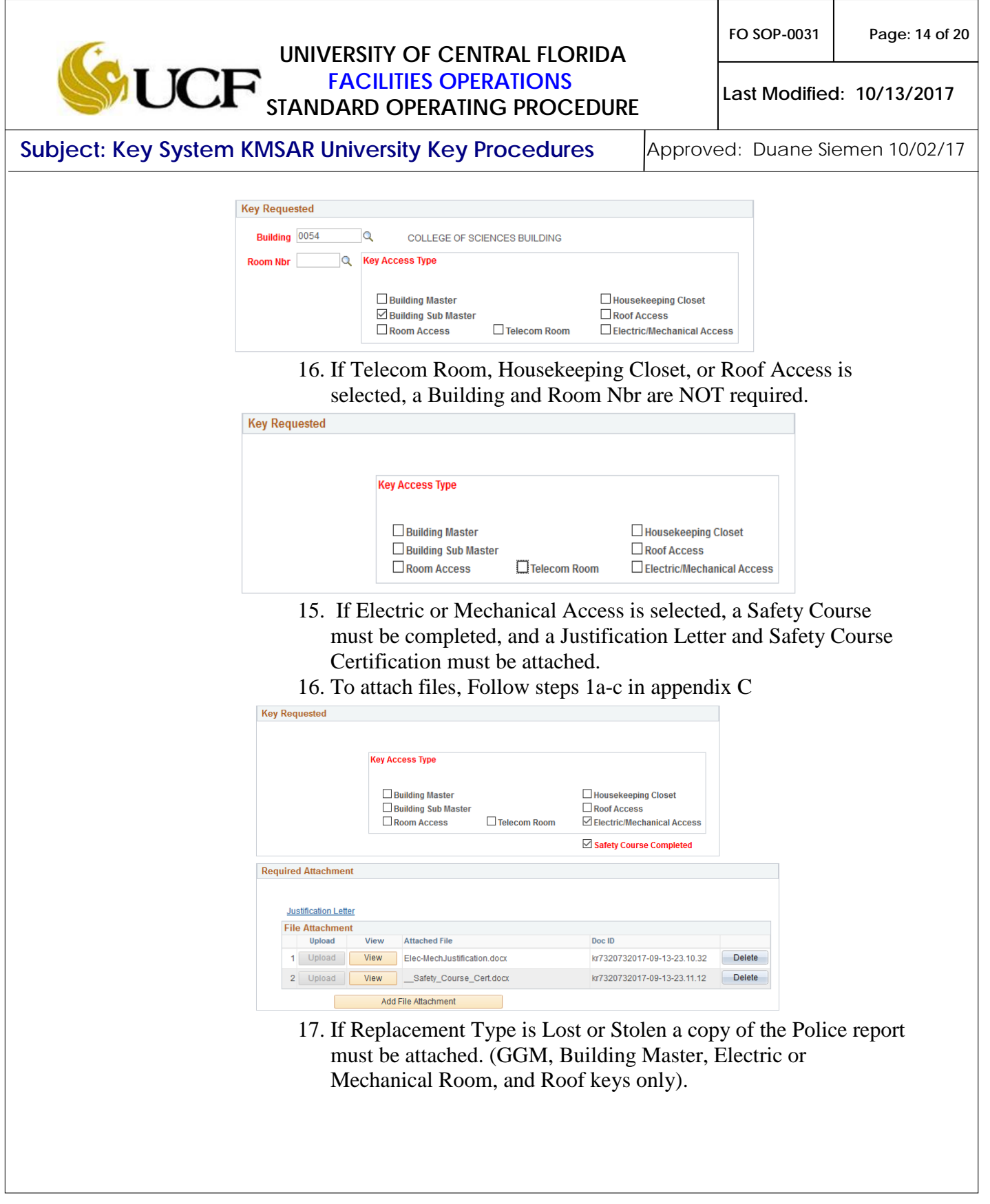

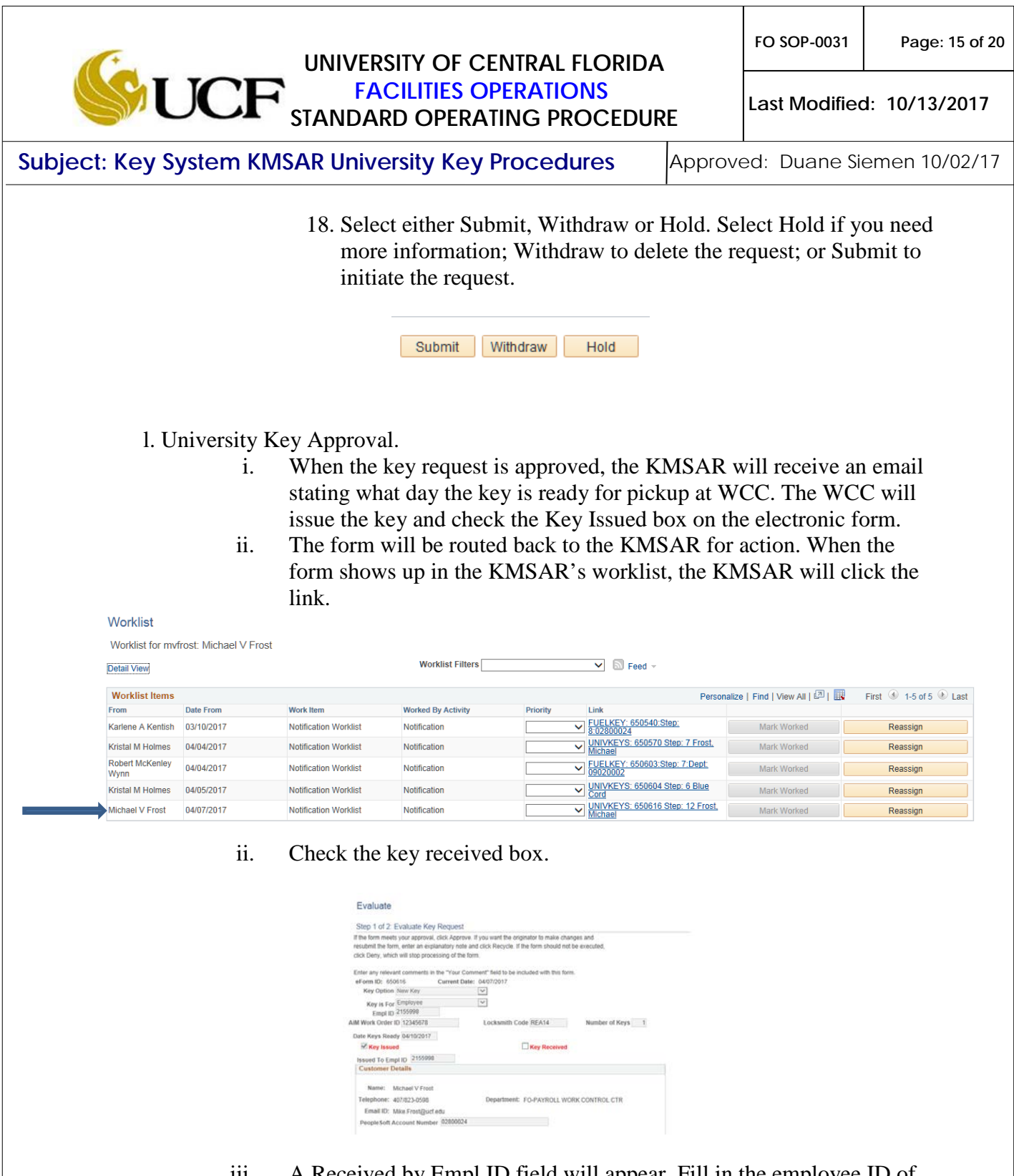

iii. A Received by Empl ID field will appear. Fill in the employee ID of the employee who the key is for. (This step is completed when giving the key to the employee.)

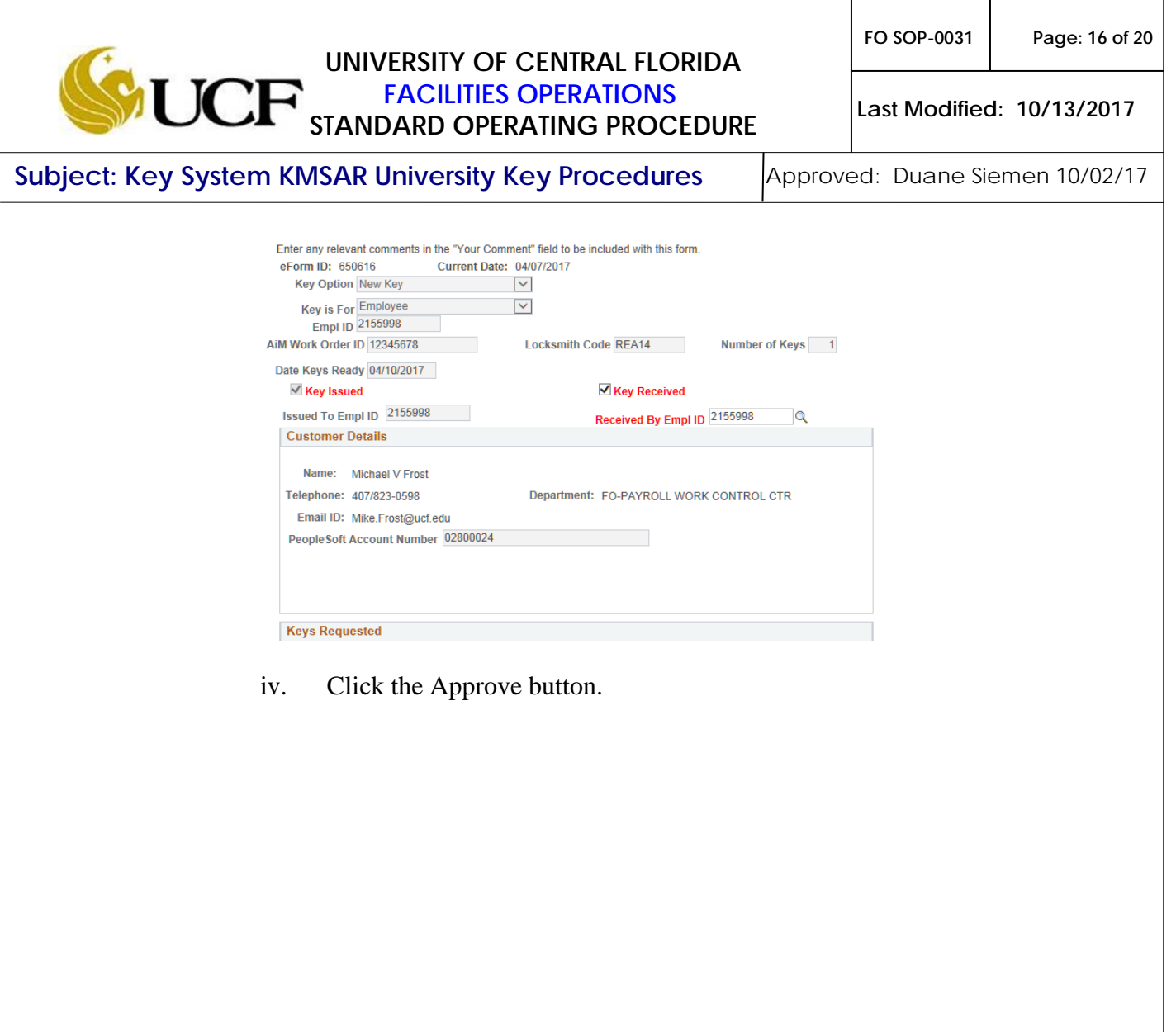

## **UNIVERSITY OF CENTRAL FLORIDA FACILITIES OPERATIONS STANDARD OPERATING PROCEDURE**

**FO SOP-0031 Page: 17 of 20**

**Last Modified: 10/13/2017**

**Subject: Key System KMSAR University Key Procedures** Approved: Duane Siemen 10/02/17

## University Key Request Approval Matrix

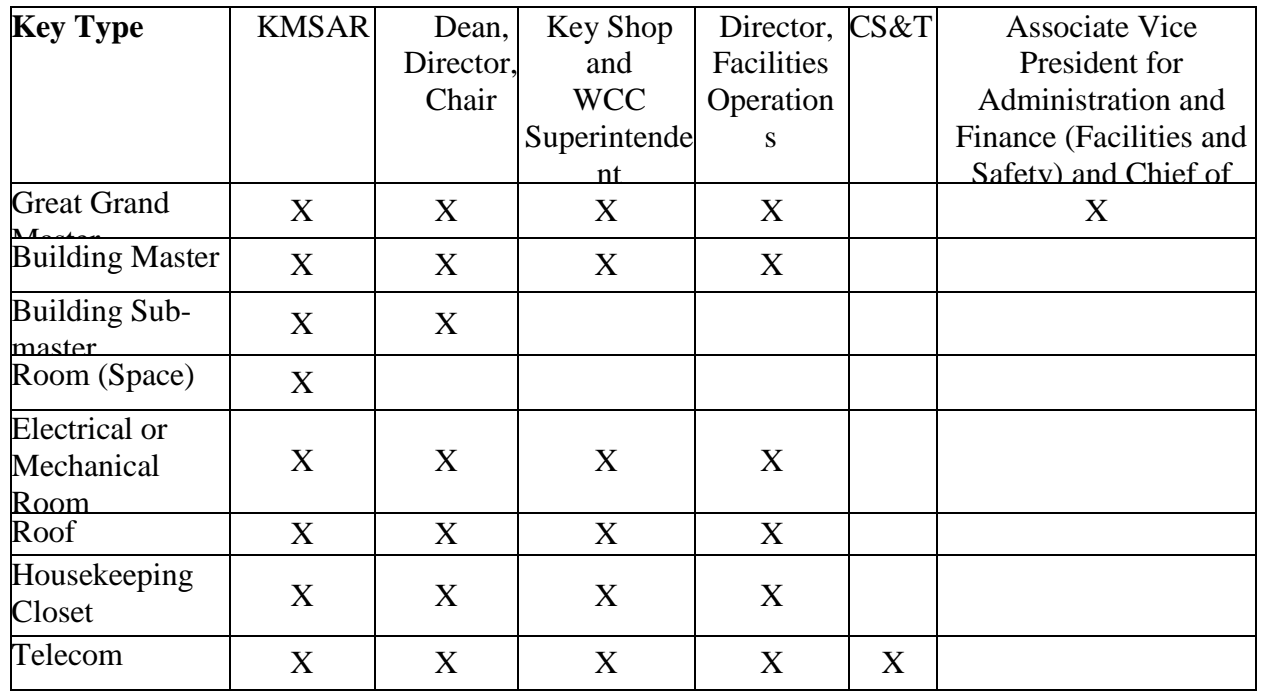

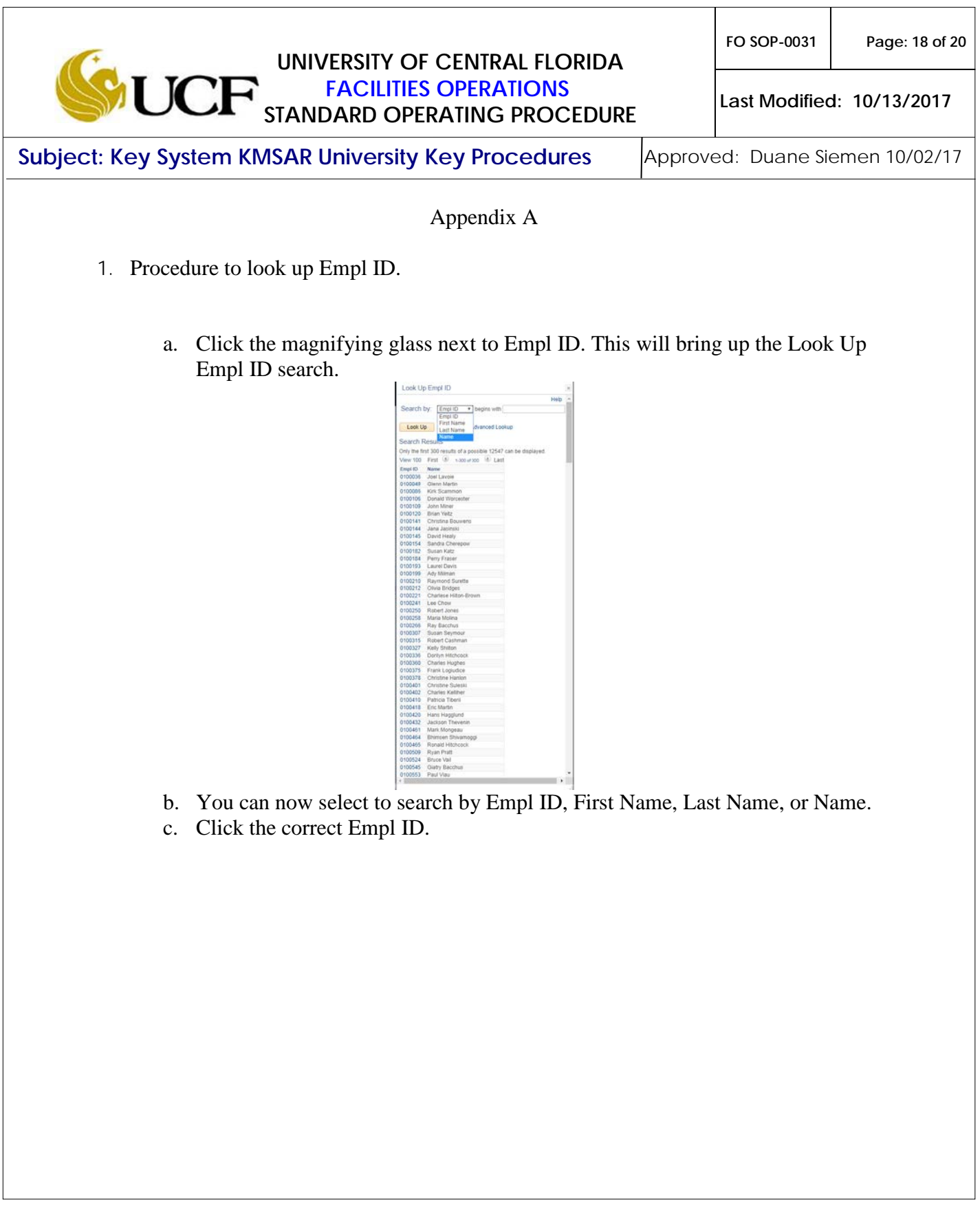

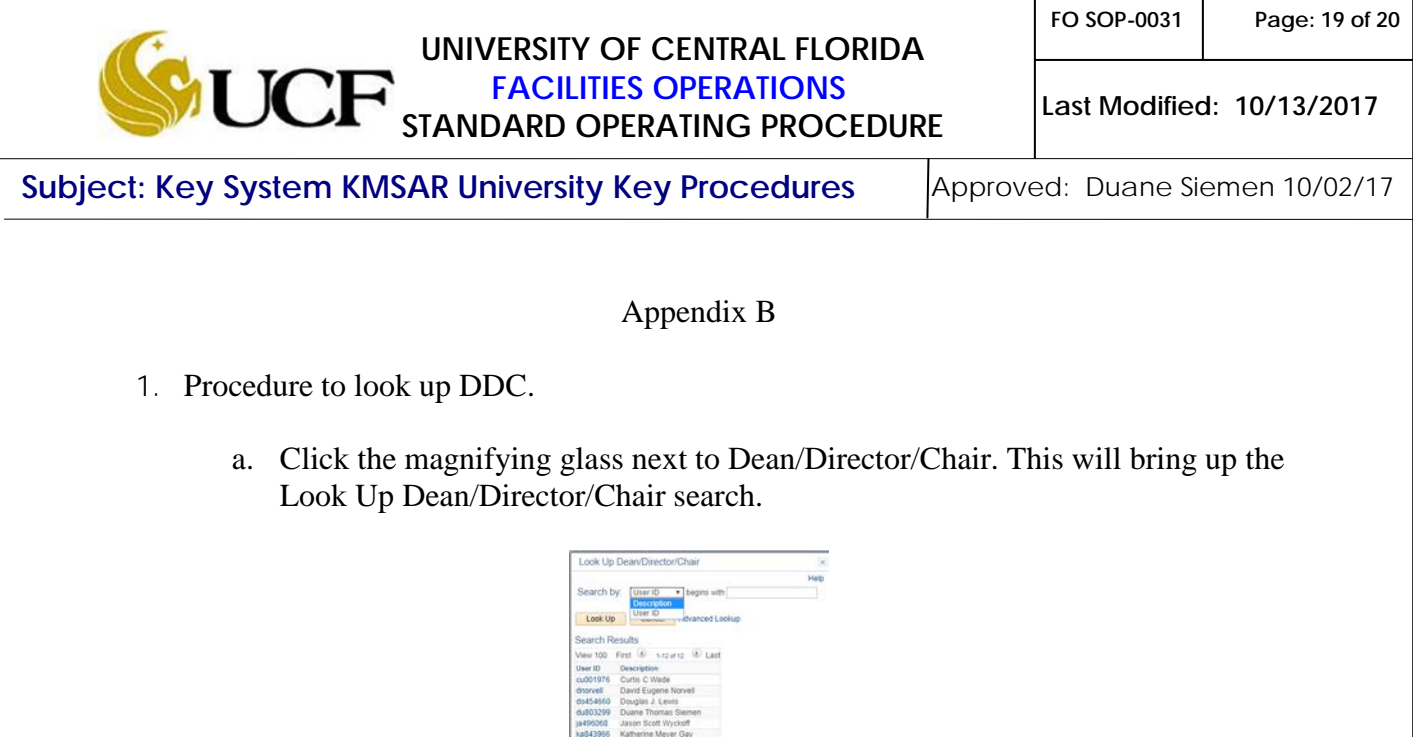

 $\mathsf{l}$ 

b. You can now select to search by User ID or Description.

c. Click the User ID of the correct DDC and tab out of the Dean/Director/Chair

field.

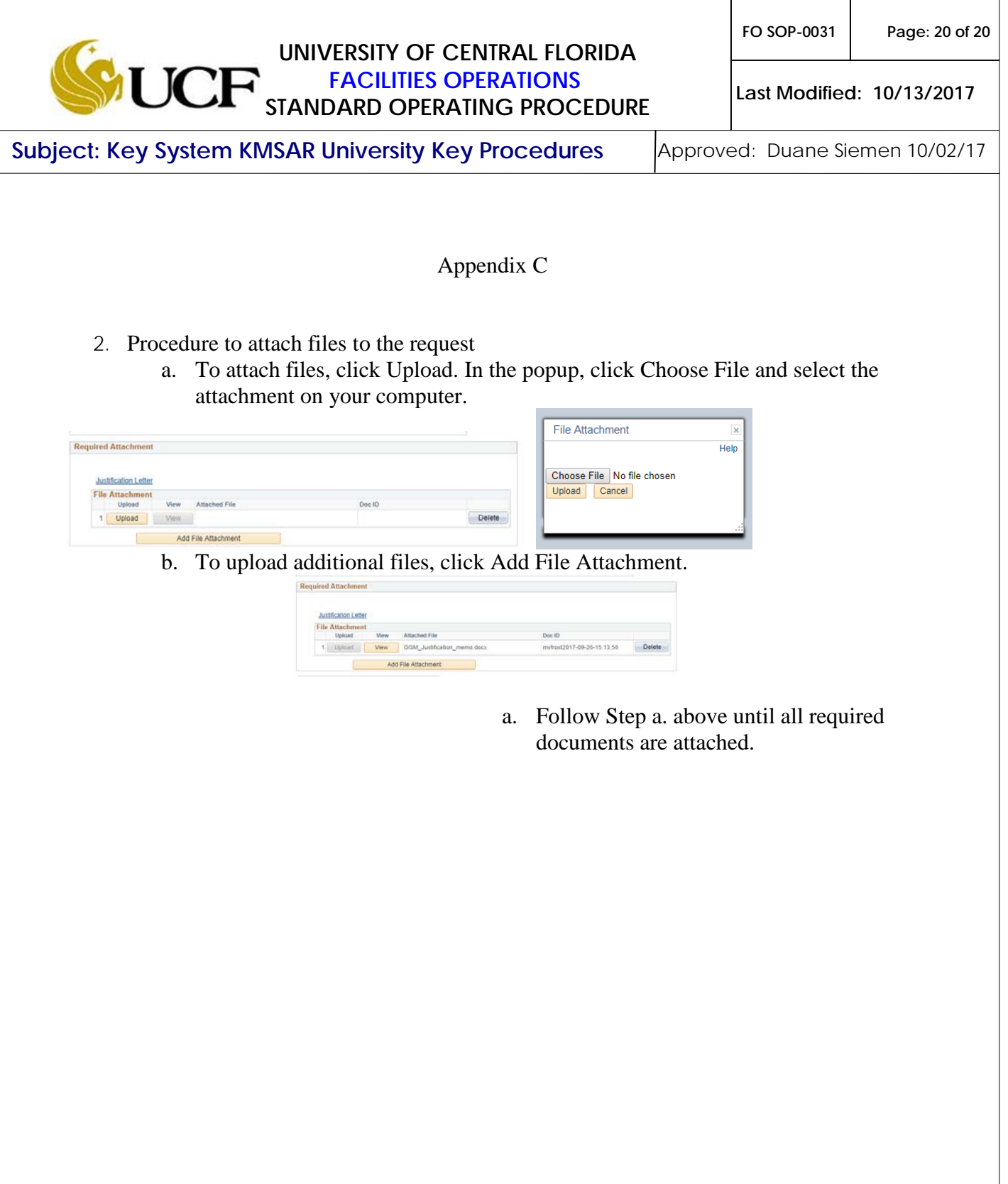